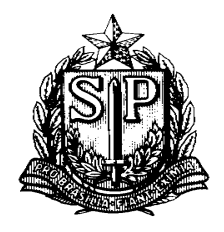

# *ABC DA PORTARIA CAT 153/2011*

1. O que é o Sistema e-CredRural?

- É um sistema informatizado instituído por meio da Portaria CAT 153/2011, disponibilizado no endereço eletrônico [www.fazenda.sp.gov.br,](http://www.fazenda.sp.gov.br/) para administração do crédito do ICMS relativo ao Estabelecimento de Produtor Rural, Sociedade em comum de produtores rurais e de Cooperativas de produtores rurais.

**Base legal:** Artigo 2º da Portaria CAT 153/2011.

2. Quais os objetivos da implantação do Sistema e-CredRural?

- Com a implantação dessa ferramenta a Secretaria da Fazenda objetiva simplificar e unificar, em âmbito estadual, os procedimentos relativos ao crédito do ICMS, referente ao Estabelecimento de Produtor Rural, Sociedade em comum de produtores rurais e de Cooperativa de produtores rurais.

3. Quais os fundamentos legais que instituiu o Sistema e-CredRural?

- O Sistema e-CredRural foi instituído pela Portaria CAT 153/2011, de 09/11/2011, com supedâneo nos os artigos 32 a 34, 70-A a 70-H, 139 a 145, 212-O do RICMS/2000, e as Portarias CAT-162/2008 e 141/2010. Por consequência, foram revogados a Portaria CAT nº 99/2006 (que instituiu os procedimentos relativos ao estabelecimento de Cooperativa de Produtores Rurais); a Portaria CAT nº 17/03 (trata do cumprimento de obrigações tributárias e procedimentos relativos ao produtor), e os incisos I e VII do artigo 1º, e os artigos 2º, 3º, 4º, 5º, 6º, 7º. 8º, 39, 40 e 41 da Port. CAT nº 14/82.

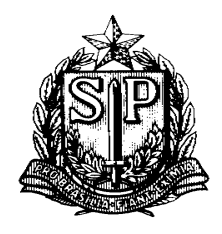

4. Em quais situações os Estabelecimentos de Produtor Rural, as Sociedades em Comum de Produtores Rurais e as Cooperativas de Produtores Rurais deverão se credenciar e utilizar o sistema e-CredRural?

- Sempre que o Estabelecimento de Produtor Rural, as Sociedades em Comum de Produtores Rurais e as Cooperativas de Produtores Rurais pretenderem registrar e utilizar crédito do ICMS deverão, obrigatoriamente, cumprir o disposto na Portaria CAT 153/2011, nas seguintes situações: Transferência de crédito nos termos do artigo 70-A do RICMS); Incorporação nos termos do artigo 70-F do RICMS); Liquidação de débito mediante compensação, nos termos do artigo 70-G do RICMS); e dedução do imposto a pagar em GARE-ICMS, conforme § 1º do artigo 115 do RICMS. Deverão, obrigatoriamente também, elaborar arquivo digital nos termos da Portaria CAT 141/2010 e do artigo 12 da Port. CAT 153/2011, e emitir a Nota Fiscal Eletrônica, nos termos da Portaria CAT 162/2008.

**Base legal:** Artigo 1º da Portaria 153/2011.

5. Quem está obrigado ao credenciamento e utilização do Sistema e-CredRural?

- Estão obrigados ao credenciamento e utilização do sistema e-CredRural somente os Estabelecimentos de Produtor Rural, as Sociedades em Comum de Produtores Rurais e as Cooperativas de Produtores Rurais que registrar e utilizar crédito do ICMS, nos termos do artigo 1º da Portaria CAT 153/2011.

**Base legal:** Artigo 3º e 4º da Portaria CAT 153/2011.

6. Quais os requisitos para o credenciamento no sistema e-CredRural?

- O pedido de credenciamento deverá ser feito por meio de senha para os serviços fiscais do Posto Fiscal Eletrônico - PFE. São requisitos para o credenciamento no Sistema e-CredRural emitir Nota Fiscal Eletrônica - NF-e, e o credenciamento no Domicilio Eletrônico do Contribuinte – DEC. O pedido deverá ser feito mediante utilização de senha para os serviços fiscais do Posto Fiscal Eletrônico - PFE.

**Base legal:** Artigo 4º da Portaria CAT 153/2011.

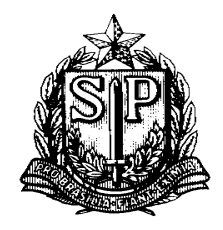

7. Como o contribuinte poderá acessar o Sistema e-CredRural?

- O contribuinte acessará o Sistema e-CredRural por meio de senha, no Posto Fiscal Eletrônico, para credenciamento, registrar o aceite de transferência ou devolução de crédito e consulta ao Sistema e-CredRural;

- Para acessar todas as funções do Sistema e-CredRural o contribuinte deverá acessar somente com certificado digital emitido conforme os critérios estabelecidos pela Infraestrutura de Chaves Públicas Brasileira (ICP-Brasil).

**Base legal:** Artigo 5º da Portaria CAT 153/2011

8. O contribuinte poderá nomear procurador?

**-** O contribuinte poderá nomear procurador por meio do Sistema e-CredRural, devendo o outorgante e o outorgado da procuração ser portadores de certificados digitais. A procuração terá prazo máximo de validade de 2 (dois) anos, vedado o substabelecimento da procuração, sendo admitida a outorga a mais de um procurador.

**Base legal:** Artigo 6º da Portaria CAT 153/2011.

9. Como será feita a comunicação entre o Fisco e o contribuinte?

- As notificações e avisos expedidos pela da Secretaria da Fazenda, relativos ao sistema e-CredRural, serão realizadas por meio de "Caixa de mensagens" do próprio sistema. A cada estabelecimento credenciado será atribuída uma caixa de mensagens. A notificação ou aviso expedido será considerado realizado no dia em que o contribuinte acessar o Sistema e-CredRural. Sendo este dia não útil, considerar-se-á realizado no primeiro dia útil seguinte. O acesso ao sistema deverá ser feito em até 10 (dez) dias contados da data do envio da mensagem, sob pena de ser considerada automaticamente realizada a notificação ou o aviso na data do término desse prazo. Nos casos que impliquem lançamento na Guia de Informação e Apuração do ICMS – GIA, as

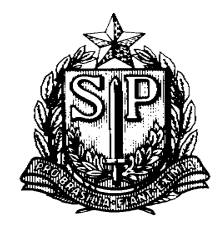

notificações emitidas pelo Sistema e-CredRural conterão código identificador de autorização, denominado visto eletrônico, que nela deve ser transcrito.

**Base legal:** Artigo 7º da Portaria CAT 153/2011.

10. Todo estabelecimento rural de produtor está obrigado a emitir Nota Fiscal Eletrônica?

- Somente estão obrigados a emitir Nota Fiscal Eletrônica o Estabelecimento de Produtor Rural, as Sociedades em Comum de Produtores Rurais e **as Cooperativas de Produtores Rurais** que se credenciarem no sistema e-CredRural para registrar e utilizar crédito do ICMS nos termos da Portaria CAT-153/2011.

**Base legal:** Artigo 4º e 8° da Portaria CAT 153/2011.

11.Nos casos em que a Nota Fiscal Eletrônica não puder ser emitida, como o contribuinte que se utiliza do Sistema e-CredRural deverá proceder?

**-** Nas hipóteses em que a Nota Fiscal Eletrônica NF-e, modelo 55, não puder ser emitida, a Nota Fiscal de Produtor, modelo 4, poderá ser emitida para acobertar o transporte da mercadoria desde que seja emitida a correspondente NF-e até o último dia do mês, encaminhando o Documento Auxiliar da Nota Fiscal Eletrônica - DANFE ao destinatário da mercadoria no 1º dia útil subsequente ao da emissão da NF-e. A Nota Fiscal de Produtor, modelo 4, deverá conter a seguinte expressão: "Este documento está vinculado a posterior emissão de Nota Fiscal Eletrônica - NF-e (artigo 8º da Portaria CAT 153/2011)".

**Base legal:** Artigo 8º, §§ 1° e 2 ° da Portaria CAT 153/2011.

12. Em quais hipóteses a Nota Fiscal de Produtor, modelo 4, e Nota Fiscal Eletrônica - NF-e pode ser dispensada?

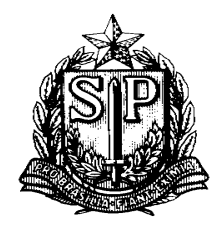

**-** Fica dispensada a emissão de Nota Fiscal de Produtor, modelo 4, ou Nota Fiscal Eletrônica - NF-e pelo Produtor Rural nas saídas internas de mercadorias de produção própria, destinadas diretamente a consumidor final não contribuinte, quando cumulativamente;

 **-** o adquirente da mercadoria não exigir o documento fiscal; o valor da operação for inferior ao equivalente a 50% (cinquenta por cento) da Unidade Fiscal do Estado de São Paulo – UFESP, devendo, ao final do dia, emitir NF-e englobando o total das saídas para as quais não tenha emitido o documento, e no transporte manual de produto da agricultura ou da criação ou seus derivados, excluída a condução de rebanho.

- O contribuinte poderá, ainda, por meio de regime especial, ficar dispensado de documentação fiscal, conforme disciplina estabelecida pela Secretaria da Fazenda.

**Base legal:** Artigo 10 da Portaria CAT 153/2011.

13.O contribuinte poderá emitir Nota Fiscal complementar para as operações realizadas?

- Sim. Nesses casos a Nota Fiscal complementar deverá conter além dos demais requisitos (art. 140, § 14 e art. 4º § 2º do Anexo X do RICMS), a expressão "Emitida nos termos do artigo 11 da Portaria CAT 153/11"; a identificação da Nota Fiscal que acobertou a remessa da mercadoria, e a identificação da correspondente Nota Fiscal relativa à entrada, emitida pelo destinatário.

**Base legal:** Artigo 11 da Portaria CAT 153/2011

14. Quando a Nota fiscal de Produtor modelo 4 poderá ser emitida?

- A Nota Fiscal de Produtor, modelo 4, também poderá ser emitida pelo Produtor Rural, para acobertar suas operações, na hipótese em que este não

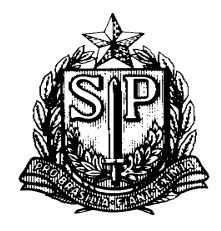

se credenciar no sistema e-CredRural, ou seja, optar por não utilizar crédito do imposto nos termos do Sistema e-CredRural. A autorização para confecção de impressos de Nota Fiscal de Produtor deverá ser solicitada por meio do Sistema AIDF Eletrônica disponível eletrônico da Secretaria da Fazenda, no endereço [http://www.fazenda.sp.gov.br](http://www.fazenda.sp.gov.br/)

**Base legal:** Artigo 8º, § 1º e 9º da Portaria CAT 153/2011.

15. Como o Estabelecimento de Produtor Rural e a Sociedade em comum de Produtores Rurais poderão utilizar o crédito do imposto em razão de sua atividade?

- Para utilizar o crédito do imposto em razão de suas atividades deverão enviar informações à Secretaria da Fazenda por meio de arquivo digital. O arquivo digital deverá ser composto mensalmente para cada período de referência, mesmo que em determinada referência mensal não haja operação de entrada de mercadorias ou serviço tomado com direito a crédito do imposto. O arquivo deverá ser validado pelo programa validador do Sistema e-CredRural, e enviado à Secretaria da Fazenda até o último dia do mês imediatamente seguinte ao da referência, mediante a utilização do programa de Transmissão Eletrônica de Documentos – TED, disponível para "download" no endereço eletrônico da Secretaria da Fazenda, no endereço [http://www.fazenda.sp.gov.br,](http://www.fazenda.sp.gov.br/)

**Base legal:** Artigo 12 da Portaria CAT 153/2011.

16. Como será elaborado o arquivo digital?

- O arquivo digital será composto de acordo com a estrutura estabelecida no "Manual de orientação da formação do arquivo digital relativo às informações fiscais a serem prestadas por produtores rurais", nos termos da Portaria CAT 141/2010. O arquivo digital transmitido será submetido à verificação preliminar de consistências pela Secretaria da Fazenda, e na hipótese de sua regular recepção pela Secretaria da Fazenda, será disponibilizado ao contribuinte o "Comprovante de Recebimento de Arquivo".

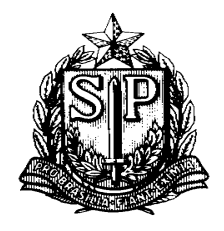

 **Base legal:** Portaria CAT 141/2010 e artigos 12 e 13 da portaria CAT 153/2011.

17. O arquivo digital poderá conter informações referentes a vários períodos de referência num só arquivo?

 - O arquivo digital previsto no artigo 12 da Portaria CAT 153/2011 deverá conter informações relativas somente ao mês de referência, mesmo que não haja movimentação no período.

18. O arquivo digital enviado e acolhido pela Secretaria da Fazenda poderá ser substituído?

**-** A substituição do arquivo digital já acolhido pela Secretaria da Fazenda poderá, mediante recolhimento de Taxa de Fiscalização e Serviços Diversos, ser feita por solicitação do contribuinte ou por notificação da autoridade fiscal. O pedido de substituição deverá ser apresentado ao Posto Fiscal de vinculação do estabelecimento requerente, em 2 (duas) vias, devendo conter nome, endereço, números de inscrição estadual e no Cadastro Nacional da Pessoa Jurídica – CNPJ; motivos que levam a solicitação da substituição do arquivo digital e descrição sucinta das correções pretendidas e se essas correções afetam o valor do crédito do imposto. Deverá, ainda, conter todas as informações necessárias relativas ao período de referência, incluindo aquelas objeto de correção, bem como o respectivo código de finalidade do arquivo, conforme previsto em tabela de finalidade contida no "Manual de Orientação da Formação do Arquivo Digital Relativo às Informações Fiscais a Serem Prestadas por Produtores Rurais".

 **Base legal:** Artigo 15 da Portaria CAT 153/2011.

19. O que é Conta Corrente?

- A "Conta Corrente" constante do Sistema e-CredRural e disponibilizada ao contribuinte em substituição à Relação de Entradas e Saídas de Mercadorias

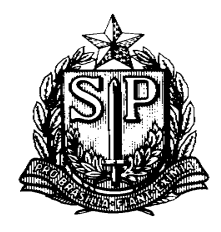

prevista no artigo 15 da extinta Portaria CAT 17/2003, será aberta para cada estabelecimento de Produtor Rural, de Sociedade em Comum de Produtores Rurais e de Cooperativa de Produtores Rurais credenciados, para ser utilizada na movimentação do crédito do estabelecimento. Ela será classificada em Ativa, Bloqueada e Encerrada.

**Base legal:** Artigo 17 da Portaria CAT 153/2011.

20. Quando uma "Conta Corrente" é considerada "ativa"?

 - A "Conta Corrente" será considerada "Ativa" quando o estabelecimento estiver regularmente inscrito e com seus dados cadastrais atualizados no Cadastro de Contribuintes da Secretaria da Fazenda;

**Base legal:** Artigo 17 § 1º, item 1 da Portaria CAT 153/2011.

21. Quando uma "Conta Corrente" é considerada "Bloqueada"?

- Será considerada "Bloqueada" e a utilização do respectivo saldo vedada, quando a inscrição estadual do contribuinte estiver suspensa. Será também classificada em bloqueada se estiver com dados cadastrais desatualizados em relação a qualquer estabelecimento do contribuinte e não regularizada no prazo estabelecido em notificação. A existência de débito fiscal do imposto impediente nos termos do artigo 82 do RICMS; a omissão de "GIA" por qualquer estabelecimento de Cooperativa de Produtores Rurais localizado em território paulista; a omissão ou irregularidade na apresentação do arquivo digital de que trata o artigo 250-A ou do arquivo digital previsto no § 1º do artigo 250, ambos do RICMS, quando houver a obrigação, em relação a qualquer estabelecimento do contribuinte; o descumprimento pelo estabelecimento de Cooperativa de Produtores Rurais da obrigatoriedade de incorporação prevista no § 1º do artigo 70-F do RICMS; o descumprimento da obrigatoriedade de pagamento prevista no § 5º do artigo 70-E do Regulamento do ICMS e o não atendimento de notificação fiscal para substituir o arquivo digital, também ensejarão o bloqueamento do "Conta Corrente".

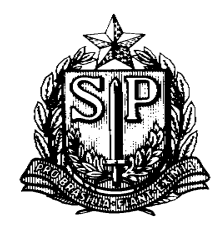

**Base legal:** Artigo 17, §2° da Portaria CAT 153/2011.

22. Quando uma "Conta Corrente" é considerada "Encerrada"?

- Será considerada "Encerrada" quando a inscrição no Cadastro de Contribuintes do ICMS do estabelecimento for enquadrada como "baixada" ou "nula".

**Base legal:** Artigo 17, §5° da Portaria CAT 153/2011.

23. Quando serão disponibilizados ao contribuinte os créditos do ICMS na sua "Conta Corrente"?

- Os créditos do ICMS serão disponibilizados ao contribuinte pela autoridade fiscal competente somente após a validação do arquivo digital. A autoridade fiscal, sempre que julgar oportuno e necessário, poderá requerer informações adicionais.

**Base legal:** Artigo 16 da Portaria CAT 153/2011.

24. Na hipótese de lavratura de Auto de Infração e Imposição de Multa com exigência de imposto haverá alteração na "Conta Corrente" do Contribuinte?

 - No caso de lavratura de Auto de Infração e Imposição de Multa com exigência de imposto ou falta de pagamento do imposto será deduzido do valor disponibilizado na conta corrente do Sistema e-CredRural, mediante estorno efetivado pela autoridade fiscal, até que seja proferida decisão definitiva na esfera administrativa, favorável ao contribuinte ou ocorra o pagamento integral do débito fiscal correspondente.

**Base legal:** Artigo 21 da Portaria CAT 153/2011.

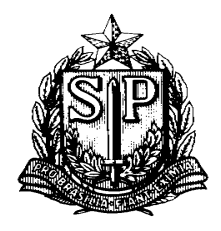

25. Como o estabelecimento de Cooperativa Rural de Produtores deverá escriturar os livros fiscais?

 **-** O estabelecimento de Cooperativa de Produtores Rurais deverá escriturar todos os livros fiscais previstos no RICMS, exceto em relação ao crédito de ICMS recebido de produtores rurais seus cooperados, cujo lançamento na conta corrente será efetuado pelo fisco por meio do Sistema e-CredRural, hipótese em que fica veda o registro desse valor nos livros fiscais.

**Base legal:** Artigo 22 da Portaria CAT 153/2011.

- 26. Como será feito o controle do crédito do ICMS na "Conta Corrente"?
	- Os lançamentos na "Conta Corrente" do contribuinte, relativos à autorização para transferência, recebimento em devolução, incorporação ou liquidação de débito fiscal, ou dedução diretamente na Guia de Recolhimento serão feitos exclusivamente pela autoridade fiscal competente.

**Base legal:** Artigo 19 da Portaria CAT 153/2011.

27. Quais os procedimentos para a utilização de crédito do ICMS constante da "Conta Corrente"?

 **-** A utilização do crédito deverá ser solicitada pelo contribuinte por meio do Sistema e-CredRural, e regularmente autorizada pela autoridade fiscal competente.

**Base legal:** Artigo 23 da Portaria CAT 153/2011.

28. Quais os procedimentos para a transferência de crédito do ICMS constante da "Conta Corrente"?

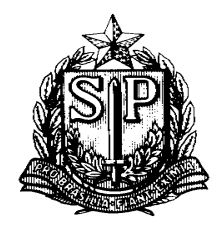

 - A transferência de crédito de ICMS será solicitada por meio do Sistema e-CredRural, devendo o contribuinte indicar o estabelecimento destinatário. Quando a transferência estiver enquadrada na hipótese da alínea "a" do inciso I do artigo 70-A do RICMS, deverá indicar a Nota Fiscal Eletrônica - NF-e emitida pelo produtor rural ou, na hipótese de dispensa de sua emissão, o documento fiscal de entrada emitido pelo destinatário das mercadorias e o valor do crédito a ser transferido.

**Base legal:** Artigo 24 da Portaria CAT 153/2011.

29. Quais as condições para a transferência de crédito do ICMS no Sistema e-CredRural?

 - Que o valor da operação, no caso de saída tributada, não seja maior que imposto incidente na operação. Nos casos de saídas isentas ou não tributadas, não poderá ser maior do imposto que seria devido se a operação fosse tributada;

 - O valor transferido, hipótese da alínea "b" do inciso I e inciso II do artigo 70-A do Regulamento do ICMS, o valor transferido não poderá ser maior do constante na Nota Fiscal de aquisição de mercadorias ou bens;

 - Na hipótese da alínea "c" do inciso I do artigo 70-A do RICMS, deverá conter o número do processo de autorização da transferência.

 - É vedada a transferência de crédito de ICMS em saída, real ou simbólica, de mercadoria que deva retornar ao estabelecimento ou de outra saída dela resultante.

**Base legal:** Artigo 24 da Portaria CAT 153/2011.

30. Como o destinatário da transferência será cientificado da transferência?

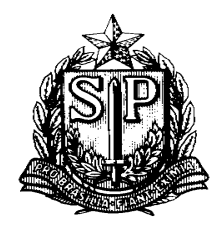

 - Após a constatar a regularidade da operação, a Secretaria da Fazenda enviará mensagem, por meio do Sistema e-CredRural, ao detentor do crédito e ao destinatário da transferência, para adoção das providências pertinentes. O destinatário da transferência terá o prazo de 10 (dez) dias, contados do primeiro dia útil posterior à data do envio da mensagem para registrar o aceite da transferência no Sistema e-CredRural.

**Base legal:** Artigo 25 da Portaria CAT 153/2011

31. O detentor do crédito do ICMS e o destinatário serão notificados da regularidade da operação?

 - A Secretaria da Fazenda, após decidir o pedido de transferência, emitirá, por meio do Sistema e-CredRural, notificação eletrônica ao detentor do crédito e ao destinatário autorizando a transferência, ou, se for o caso, indeferindo o pleito, com despacho fundamentado.

**Base legal:** Artigo 26 da Portaria CAT 153/2011

32. Como deverá proceder o estabelecimento destinatário da mercadoria que receber transferência de créditos de ICMS nos termo do art. 70-A, inciso I, alínea "a" do RICMS?

 - O estabelecimento destinatário da mercadoria deverá lançar o respectivo valor no livro Registro de Apuração do ICMS e na correspondente Guia de Informação e Apuração do ICMS – GIA, no quadro "007 - Outros Créditos", subitem "007.44 - Recebimento de Crédito de Estabelecimento de Produtor ou de estabelecimento de Cooperativas de Produtores Rurais mediante Autorização Eletrônica", indicando o código do visto eletrônico contido na autorização eletrônica. Deverá, ainda, mencionar na Nota Fiscal relativa à entrada da mercadoria, emitida nos termos da alínea "a" do inciso I do artigo 136 do Regulamento do ICMS, sempre que possível, além dos demais requisitos, a seguinte declaração: "Crédito do ICMS no valor de R\$ ......(.....) - Art. 70-A, I "a", do RICMS".

**Base legal:** Artigo 27 da Portaria CAT 153/2011

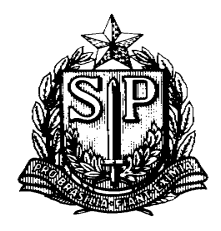

33. Como deverá proceder o estabelecimento destinatário que receber mercadoria remetida por estabelecimento de produtor e tiver de recolher o imposto na qualidade de sujeito passivo por substituição tributária?

 - O estabelecimento destinatário poderá deduzir na Guia de Arrecadação Estadual - GARE-ICMS o valor do crédito de ICMS recebido em transferência relativo àquela mercadoria, mediante demonstrativo indicado na própria guia Se o valor do imposto devido em razão da entrada da mercadoria em seu estabelecimento for igual ao valor do crédito de ICMS recebido em transferência, tal circunstância deverá ser indicada na Nota Fiscal relativa à entrada na qual será juntada cópia da Guia de Arrecadação Estadual - GARE-ICMS com o demonstrativo.

**Base legal:** Artigo 28 da Portaria CAT 153/2011

34. Como deverá proceder o estabelecimento fornecedor de mercadorias ou bens que receber crédito do imposto de produtor rural por transferência devidamente autorizada pela secretaria da Fazenda?

 - O estabelecimento deverá lançar o referido valor no Livro Registro de Apuração do ICMS e na correspondente Guia de Informação e Apuração do ICMS – GIA, no quadro "Crédito do Imposto", utilizando o item "007 - Outros Créditos", subitem "007.44 - Recebimento de Crédito de Estabelecimento de Produtor ou de estabelecimento de Cooperativas de Produtores Rurais mediante Autorização Eletrônica", indicando, inclusive, o código do visto eletrônico contido na autorização eletrônica nos livros fiscais.

**Base legal:** Artigo 27 da Portaria CAT 153/2011

35. Na hipótese de desfazimento do negócio, como deverá proceder o destinatário do crédito do ICMS?

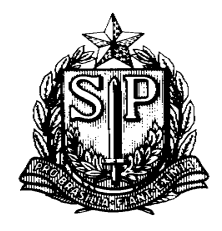

- Ocorrendo o desfazimento total do negócio ou do ato que justificou a transferência, o crédito transferido não utilizado pelo destinatário deverá ser devolvido totalmente ao estabelecimento de origem. Na hipótese de desfazimento parcial, o destinatário devolverá o crédito em importância igual à que exceder o valor final do negócio ou ato. O estabelecimento, ao devolver o crédito recebido, deverá acessar o sistema e registrar seu aceite ao pedido de devolução

**Base legal:** Artigo 31 da Portaria CAT 153/2011

36. Na hipótese de desfazimento do negócio, como deverá proceder o estabelecimento remetente do crédito em transferência do ICMS?

 - O estabelecimento de Produtor Rural ou de Sociedade em Comum de Produtor Rural ou de Cooperativa de Produtores Rurais para receber o crédito em devolução deverá previamente requerer autorização por meio do Sistema e-CredRural. Confirmado pelo Fisco, o valor devolvido será lançado a crédito na conta corrente do Sistema e-CredRural do estabelecimento que o receber.

**Base legal:** Artigo 29, §§ 1º e 4º da Portaria CAT 153/2011

37. Como deverá proceder o estabelecimento que tiver deferida a devolução do crédito do ICMS pela Secretaria da Fazenda?

 - Deferida a devolução de crédito no Sistema e-CredRural, o valor deverá ser lançado pelo estabelecimento que o devolver no livro Registro de Apuração do ICMS e na correspondente Guia de Informação e Apuração do ICMS – GIA, no quadro "Débito do Imposto", utilizando o item "002 - Outros Débitos", subitem "002.23 - Devolução de Crédito Recebido de Produtor Rural ou Cooperativa de Produtores Rurais mediante autorização eletrônica", indicando o código do visto eletrônico contido na notificação de autorização.

**Base legal:** Artigo 29, § 3º da Portaria CAT 153/2011

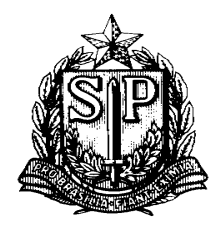

38. Qual o procedimento da Cooperativa de Produtores Rurais no caso de incorporação de crédito do ICMS?

 **-** A Cooperativa de Produtores Rurais no caso de incorporação de crédito do ICMS deverá solicitar por meio do Sistema e-CredRural, devendo informar o mês de referência do livro Registro de Apuração do ICMS – RAICMS, no qual informará, cumulativamente, saldo devedor do imposto e saldo na conta corrente do Sistema e-CredRural, (§ 1º do art. 70-F do RICMS) e o respectivo valor da incorporação. A autoridade fiscal comunicará o contribuinte da decisão via sistema e-CredRural. Deferido o pedido, o valor da incorporação do crédito deverá ser lançado no livro Registro de Apuração do ICMS e na correspondente "GIA", no quadro "007 - Outros Créditos", subitem "007.45 – Incorporação de Crédito por estabelecimento de Cooperativas de Produtores Rurais mediante Autorização Eletrônica", indicando o código do visto eletrônico contido na notificação da autorização.

**Base legal:** Artigo 31 da Portaria CAT 153/2011

39. Como deverá ser lançado o valor da incorporação do crédito de ICMS pelo estabelecimento "Cooperativa Rural de Produtores"?

 - O valor do crédito de ICMS a ser incorporado deverá ser lançado no mês em que ocorreu o saldo devedor, caso o pedido de incorporação seja efetuado até o mês imediatamente subsequente, admitindo-se, se for o caso, a substituição da Guia de Informação e Apuração do ICMS – GIA. Caso contrário, deverá ser lançado no mês em que ocorrer o pedido de incorporação.

 - O valor da incorporação do crédito deverá ser lançado no livro Registro de Apuração do ICMS e na correspondente "Guia de Informação e Apuração do ICMS – GIA", no quadro "007 - Outros Créditos", subitem "007.45 – Incorporação de Crédito por estabelecimento de Cooperativas de Produtores Rurais mediante Autorização Eletrônica", indicando o código do visto eletrônico contido na notificação da autorização.

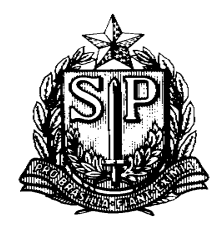

**Base legal:** Artigo 32, da Portaria CAT 153/2011

40. No caso de indeferimentro da solicitação para incorporação do crédito do ICMS, como deverá procer o estabelecimento solicitante?

 - Indeferido o pedido, a autoridade fiscal expedirá mensagem por meio do Sistema e-CredRural ao detentor do crédito, cientificando-o da decisão e informando-o do estorno do lançamento. Nesse caso, o "Conta Corrente" do Sistema e-CredRural será bloqueada, até que seja saneada a pendência que justificou o bloqueio.

**Base legal:** Artigo 31, § 3º da Portaria CAT 153/2011

41. Como deverá procer o contribuinte que tiver interesse em liquidar o débito fiscal do ICMS mediante compensação com crédito?

- O estabelecimento interessado em liquidar débito fical mediante compensação com crédito do ICMS, conforme preconiza o artigo 70-G do RICMS/00, deverá requerer a liquidação por meio de Pedido de Liquidação de Débito Fiscal.

- Para tanto o contribuinte deverá preencher formulário de pedido no site da Secretaria da Fazenda, endereço [http://www.fazenda.sp.gov.br,](http://www.fazenda.sp.gov.br/) formular e protocolar o pedido, individualmente por débito fiscal, devendo este ser entregue em três vias no Posto Fiscal de Vinculação do contribuinte, onde:

- A primeira via formará processo;
- A segunda será encaminhada ao órgão responsável pela inibição da inscrição na dívida ativa e posteriormente juntado ao respectivo processo, sendo encaminhado à procuradoria Fiscal ou Regional no caso do débito já estar inscrito na dívida ativa;
- A terceira será devolvida ao contribuinte.

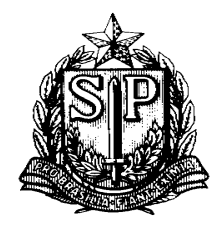

**Base legal:** Artigo 35 da Portaria CAT 153/2011

41. No caso de parcelamento de débito mediante compensação de crédito do ICMS, como deverá ser os procedimentos?

Nesse caso, o cálculo do débito será feito a partir das parcelas vincendas, da última para a primeira, e englobará tantas parcelas integrais quanto comportar o saldo de crédito passível de ser reservado, devendo ser considerado o acréscimo financeiro fixado para o mês da constituição da reserva para liquidação e excluirá, se o débito estiver ajuizado, os honorários advocatícios.

**Base legal:** Artigo 35, § 3º da Portaria CAT 153/2011

42. No caso de pedido de liquidação de débito fiscal de outro contribuinte situado neste Estado, na forma do § 4º do artigo 586 do RICMS, quais serão os procedimentos?

 - As vias do pedido de liquidação de débito fiscal deverão ser assinadas pelos representantes ou procuradores, na presença de autoridade fiscal no Posto Fiscal de vinculação do estabelecimento detentor do crédito ou ter as firmas reconhecidas em cartório. Deverá, ainda, comprovar, relativamente ao débito fiscal, que formalizou desistência de eventual discussão, administrativa ou judicial, de embargos oferecidos à execução ou de qualquer ação visando à desconstituição do título ou da exigência fiscal. O pedido deverá conter a identificação e assinatura do representante legal ou procurador do contribuinte detentor do crédito e do terceiro devedor situado neste Estado.

**Base legal:** Artigo 35, § 4º da Portaria CAT 153/2011.

43. Os honorários advocatícios, as custas e demais despesas judiciais poderão ser liquidados mediante compensação com crédito de ICMS?

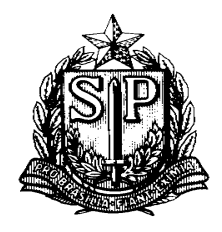

 - O valor dos honorários advocatícios, as custas e demais despesas judiciais, quando houver, não poderão ser objeto de liquidação mediante compensação com crédito, devendo ser pagos por meio de guia de recolhimento.

**Base legal:** Artigo 35, § 3º, item 3 da Portaria CAT 153/2011

44. No caso de liquidação de débito fiscal mediante compensação com crédito do ICMS, como deverá proceder a autoridade fiscal?

- Deverá fazer a reserva de crédito para liquidação de débito fiscal mediante lançamento a débito na conta corrente no Sistema e-CredRural, na data da protocolização do pedido. O lançamento deverá ser individualizado, obedecendo a ordem de protocolo do pedido. Até que se ultime a liquidação, o contribuinte não poderá utilizar, para outros fins, o crédito reservado. Se o crédito reservado for superior ao necessário à liquidação, a parte restante será lançada a crédito na conta corrente do estabelecimento no Sistema e-CredRural, a título de "Excesso de Reserva de Crédito".

 **Base legal:** Artigo 36 da Portaria CAT 153/2011

45. Como deverá proceder a autoridade administrativa do Posto Fiscal de vinculação do estabelecimento após o acolhimento do pedido de compensação com crédito do ICMS?

 - Acolhido o pedido, deverá examinar se está preenchido e instruído corretamente, conferindo o cálculo dos débitos na data da protocolização, promovendo o saneamento, se necessário, manifestando-se sobre o mérito. Após, deverá encaminhar o protocolado à autoridade competente para decidir, passando antes pela Procuradoria Fiscal ou Regional, para sua manifestação, no caso de débito inscrito na dívida ativa. Deverá juntar o extrato da conta corrente constante no Sistema e-CredRural, com o lançamento da reserva efetuado, assim como outros documentos de instrução. Juntamente com o processo formado pelo Pedido de Liquidação de Débito Fiscal deverá ser encaminhado, quando houver, o processo relativo ao débito ou ao

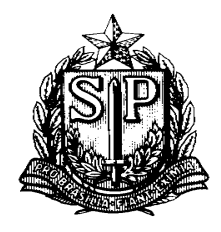

parcelamento. Decidido o pedido, a autoridade competente cientificará o contribuinte do teor e efeitos, por meio de notificação eletrônica no Sistema e-CredRural.

**Base legal:** Artigo 37 e 38 da Portaria CAT 153/2011

46. Como deverá proceder o contribuinte para deduzir crédito do ICMS em casos de recolhimento do imposto?

- O contribuinte deverá solicitar, por meio do Sistema e-CredRural a dedução do imposto a pagar em Guia de Arrecadação Estadual - GARE-ICMS, (arts. 70- A, IV e 115, II e § 1º do RICMS). Após autorização da autoridade fiscal, o crédito deverá ser utilizado para abatimento total ou parcial do valor devido, limitada a dedução ao saldo existente na conta corrente, mediante demonstrativo na Guia de Arrecadação Estadual - GARE-ICMS. Ao contribuinte será disponibilizado certificado da realização da dedução do imposto a pagar, com código identificador da operação. O código identificador da operação também deverá ser informado no demonstrativo citado da GARE-ICMS.

**Base legal:** Artigo 39 da Portaria CAT 153/2011

47. Como o destinatário das mercadorias poderá verificar a regularidade da dedução em Guia de Arrecadação Estadual - GARE-ICMS?

- O destinatário das mercadorias poderá verificar a idoneidade da dedução informando o código identificador da operação no endereço eletrônico da Secretaria da Fazenda.

**Base legal:** Artigo 39, § 4º da Portaria CAT 153/2011

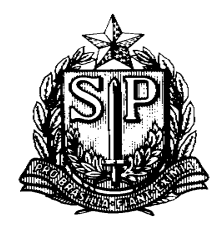

- 48. Quem é a autoridade competente para decidir sobre os procedimentos relativos ao sistema e-CredRural?
	- A autoridade competente para as decisões relativas ao Sistema e-CredRural é Delegado Regional Tributário da área de vinculação do estabelecimento, podendo delegá-la total ou parcialmente.

**Base legal:** Artigo 40 da Portaria CAT 153/2011

49. Como deverão proceder o Estabelecimento Rural de Produtor e a Cooperativas de produtores Rurais que se utilizavam das sistemáticas previstas nas Portarias CAT 14/82, 17/03 e 99/06 antes de se credenciarem ao sistema e-CredRural?

- O Estabelecimento Rural de Produtor e a Cooperativas de produtores Rurais que pelo menos uma vez se utilizaram das sistemáticas previstas nas Portarias CAT 17/03 (Produtor Rural) e 99/06 (Cooperativa de Produtores Rurais), ou que emitiram "Certificado de Crédito de ICM – Gado" previsto na Portaria CAT - 14/82, antes do pedido de credenciamento Sistema e-CredRural, deverão apresentar ao Posto Fiscal de sua vinculação:

- Do estabelecimento Rural de Produtor: as Relações de Entradas e Saídas de Mercadorias previstas na Portaria CAT - 17/03, da última referência entregue à Secretaria da Fazenda, por cópia; da referência imediatamente anterior à vigência desta portaria, ainda que nesta referência não tenha movimentação ou saldo de crédito de imposto, e os Certificados de Crédito de ICM - Gado, para fins de inclusão no Sistema e-CredRural, com expressão "Transferência de saldo nos termos da Portaria CAT 153/11" no campo apropriado.
- Da Cooperativa Rural de Produtores: Demonstrativo de Crédito "DC" previsto na Portaria CAT - 99/06, da última referência entregue à Secretaria da Fazenda, por cópia e da referência imediatamente anterior à vigência desta portaria, ainda que nesta referência não tenha movimentação ou saldo de crédito de imposto;

**Base legal:** Artigo 41 da Portaria CAT 153/2011